## TITLE PAGE

### THE STUDY OF STRESS LEVEL AND PSYCHOLOGICAL

#### SYMPTOMS IN GRADUATE STUDENTS

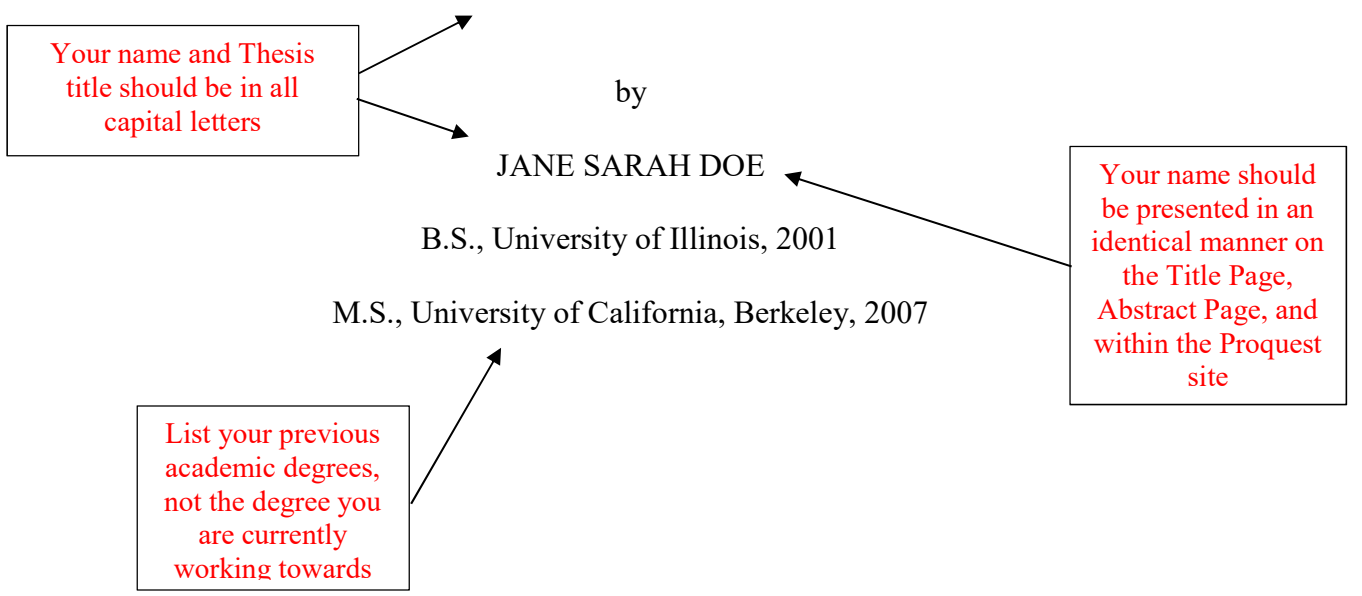

A thesis or dissertation (select one) submitted to the Graduate Faculty of the

University of Colorado Colorado Springs

in partial fulfillment of the

Only list the degree type here, not specific concentration

requirements for the degree of

Master of Arts/Master of Science/Master of Sciences/Doctor of Philosophy (etc.)

 must be at least 1.5" to Margins must be at least 1.5" on the left and 1" on the other three edges. The left edge margin accommodate for binding.

Department of Psychology

2017

does not have a page number The Title Page, counted as page i, printed

# COPYRIGHT PAGE \*\*This page is optional\*\*

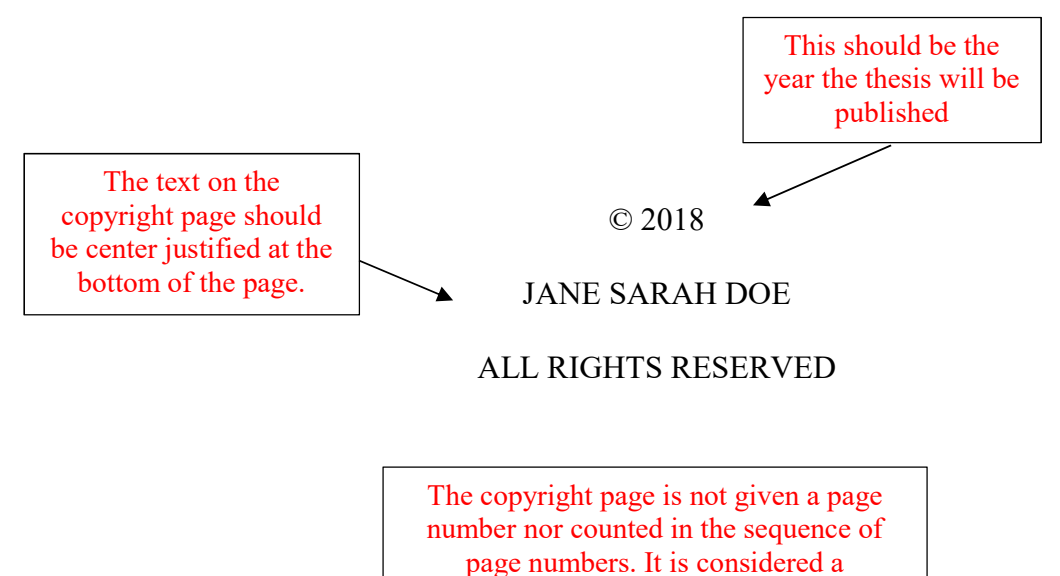

supplemental page

## COMMITTEE PAGE FOR MASTER'S STUDENTS

This thesis for the Master of Science degree by

Jane Sarah Doe

has been approved for the

Department of Psychology

by

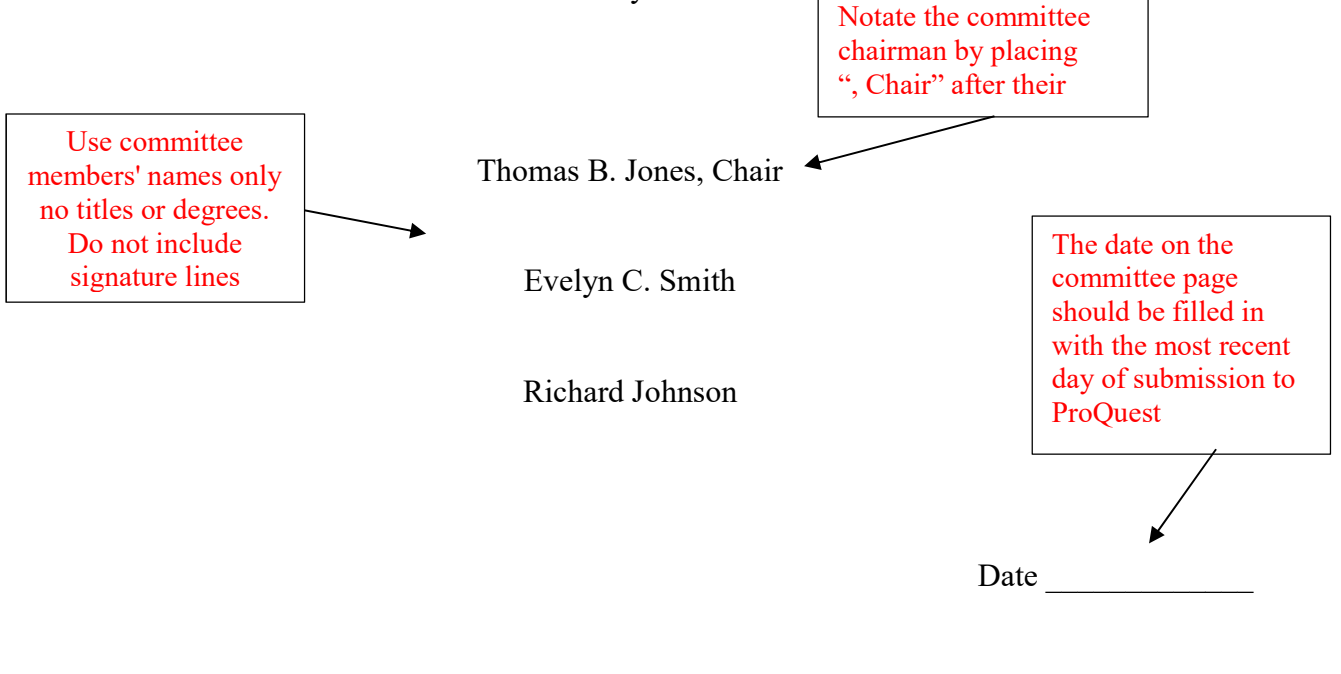

Use roman numerals (i,ii,iii,etc…) for preliminary pages. Arabic numerals (1,2,3, etc…) should be used at the start of Chapter I

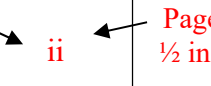

Page numbers must be between  $\frac{1}{2}$  inch and 1 inch from the edge of the page

## COMMITTEE PAGE FOR PhD **STUDENTS**

This dissertation for the Doctor of Philosophy degree by

Jane Sarah Doe

has been approved for the

Department of Psychology

by

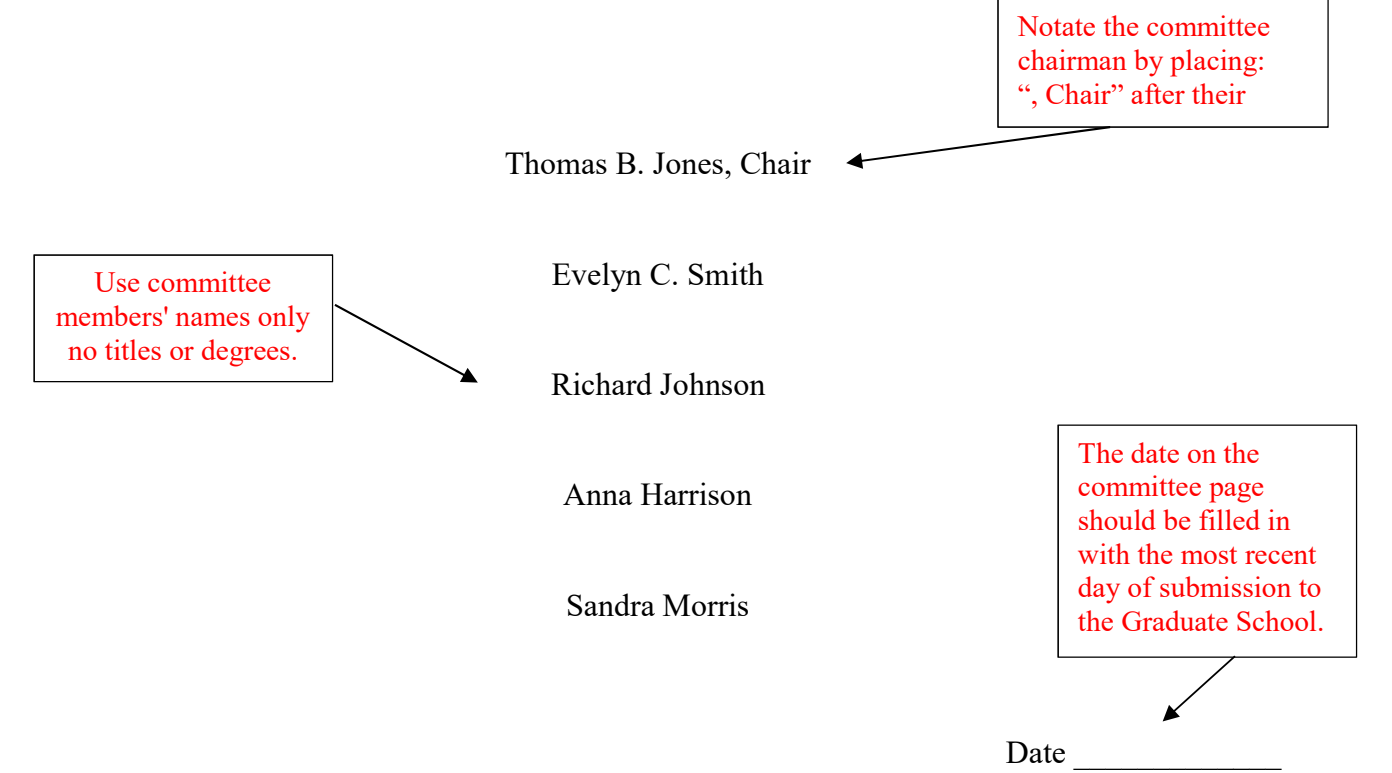

Your name (including middle initial/name) should appear exactly as it does within ProQuest, the title page, and any other location.

#### ABSTRACT PAGE

Name & Degree

Thesis Title

Doe, Sarah Jane (M.A. or Ph.D., Psychology)

The Study of Stress Level and Psychological Symptoms in Graduate Students

Thesis directed by Associate Professor Thomas B. Jones.

# **ABSTRACT<sup>4</sup>**

The "ABSTRACT" title should be centered between the margins, all capital letters and bold style font.

Place the word "abstract" centered just above the beginning of the abstract text which will be presented in a paragraph style and double spaced. You must match the three lines as seen above in your thesis. Include your name exactly as it appears throughout the thesis and within ProQuest, including middle name or initial. Type your degree type and name with parentheses as seen above. The second line will be your thesis title exactly as seen on the Title Page. The third line will be your thesis director (chair), with their appropriate title.

26

iii

All page numbers throughout the thesis must be in the same font style and size as the thesis text and in the same physical location throughout the thesis

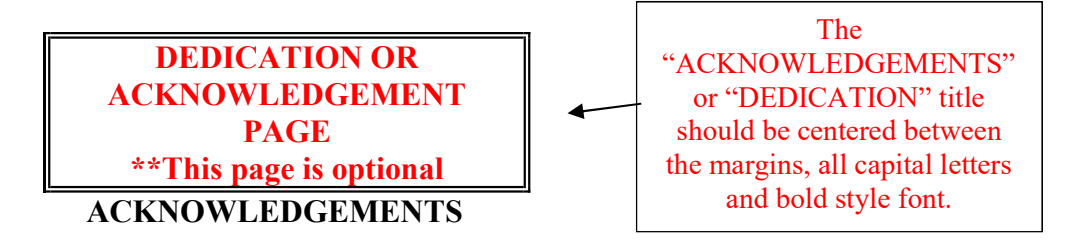

 This is the page where you would take the space to acknowledge people who have had an impact on your education or the development of this thesis. You might recognize your committee, family, friends, or a funding source. The narrative is typed in paragraph style and double spaced. It can be as long as you want/need it to be.

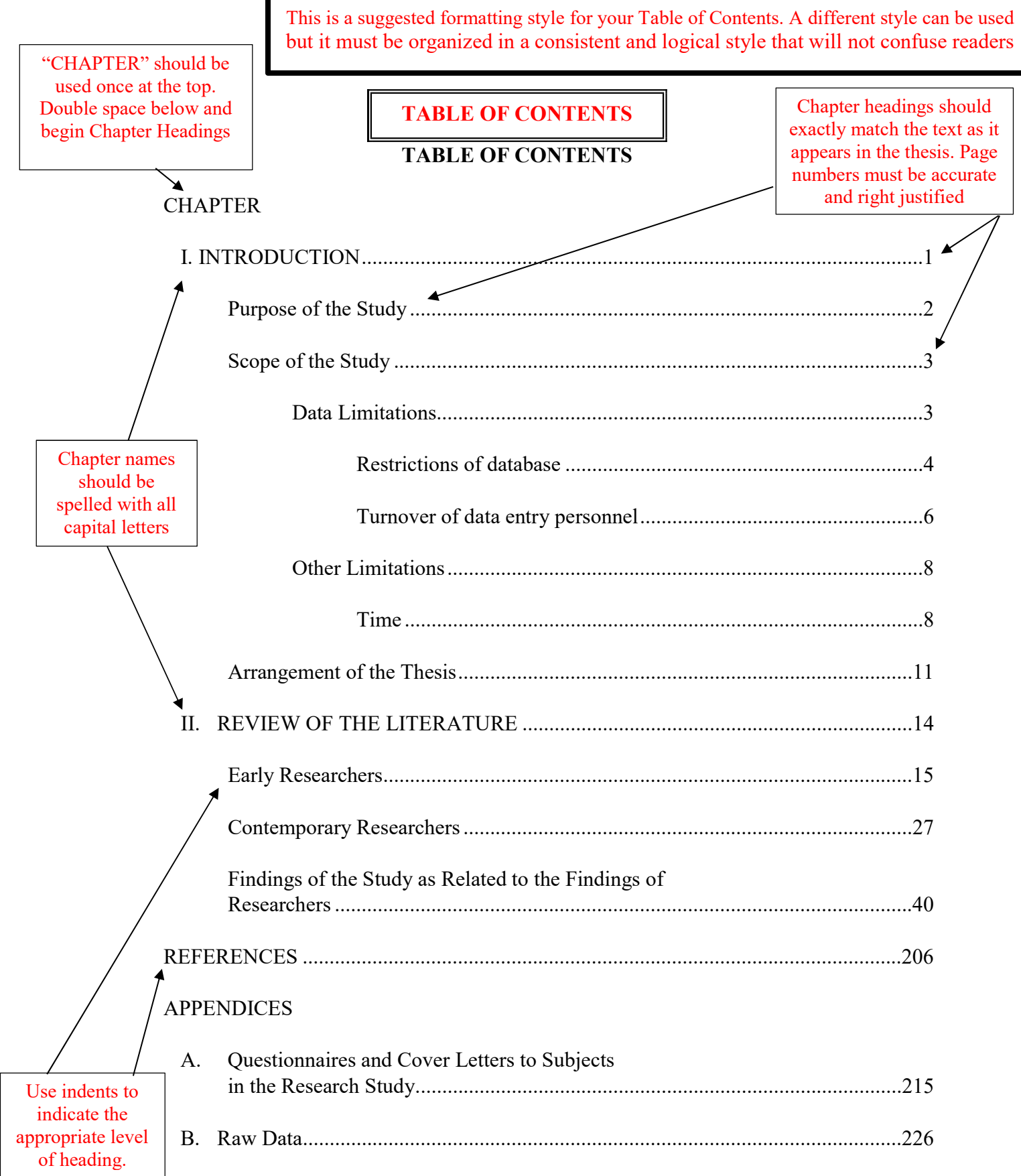

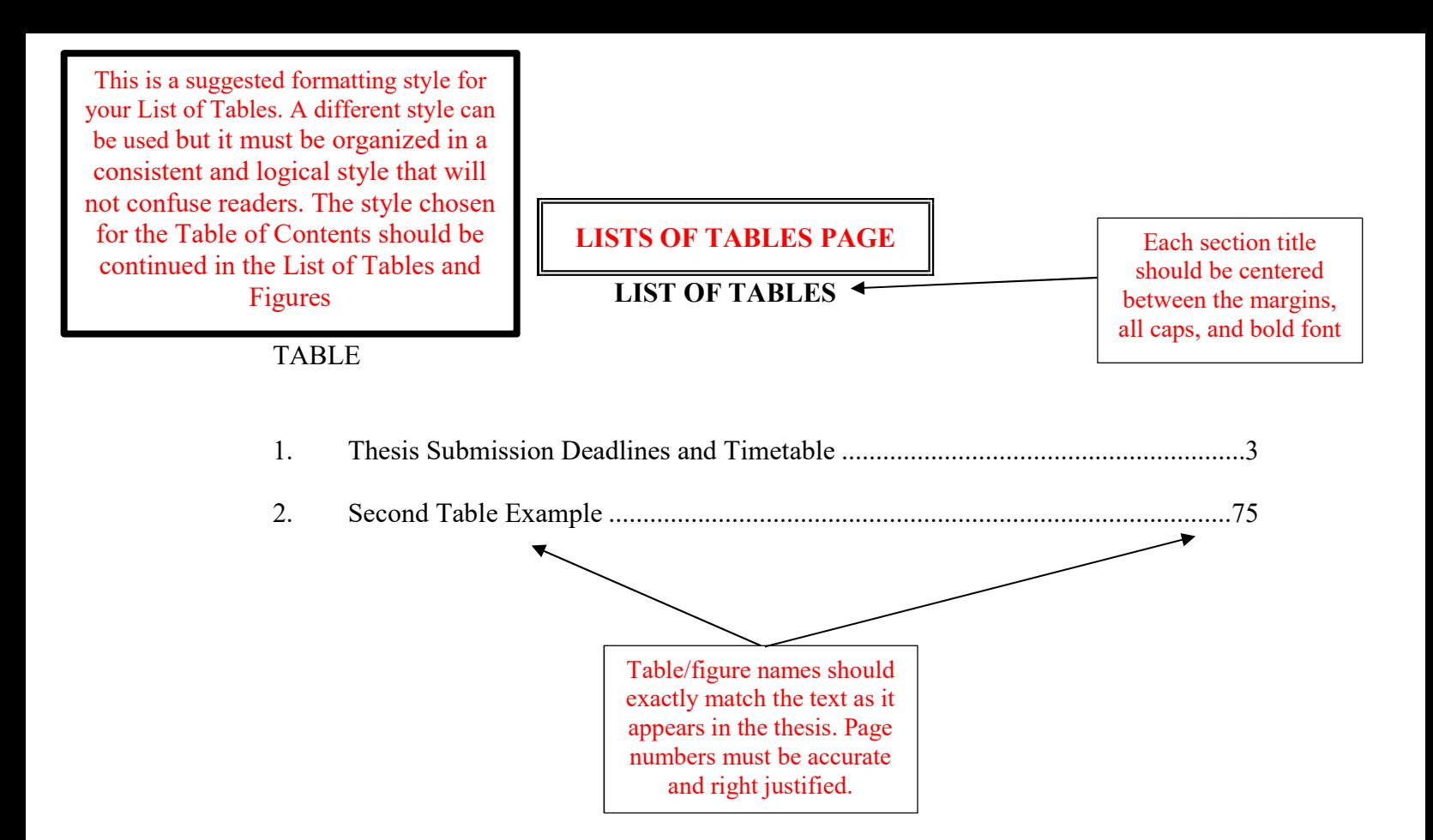

This is a suggested formatting style for your List of Figures. A different style can be used but it must be organized in a consistent and logical style that will not confuse readers

LISTS OF FIGURES PAGE

### LIST OF FIGURES

## FIGURE

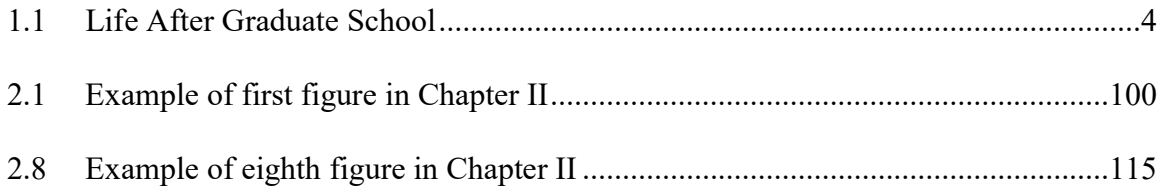

Use the title heading "CHAPTER" and the appropriate Roman or Arabic numeral. Doublespace down to the chapter name which should be centered, all caps, and bold. Double-space after the name and then begin your text.

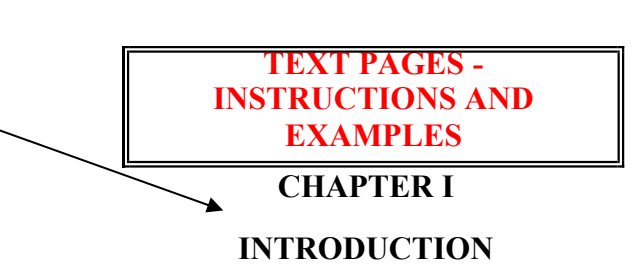

The next two pages provide an example of thesis text. Only chapters begin on a new page within the text. The word CHAPTER and its corresponding number are centered. If you choose, you can drop the chapter name down from the top edge of the page. You do not have to have CHAPTER I one inch from the top margin. Sometimes it is helpful for readers to distinguish the beginning of each chapter if it is dropped down further than the one-inch margin. If you choose to have a larger top margin, you should be consistent with a larger top margin at the top of the first page of each of the following divisions: Dedication, Acknowledgements, Table of Contents, and each chapter.

These pages provide examples of paragraph indents, headings, footnote format and placement, and single spaced block quotations. You do not have to follow the style shown here as long as the style used is consistent and appropriate. However, you must divide your thesis into chapters.

We suggest that quotations of 40 words or more are indented from the left margin and single spaced. The following passage is an example of a suggested style for a single spaced long quotation: The public seems periodically to express a desire for some new film genre. Whether this behavior can be explained is probably a moot point. What this does mean is that some groups of people are dissatisfied with the films available at their local theaters. (Moore, 1981)

In this suggested style, the text would continue after the block quotation, with a doublespace between the quotation and the continuing text.

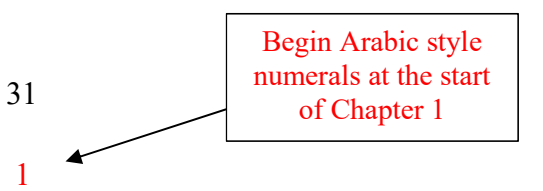

#### Centered Headings<sup>1</sup>

The text on this page provides an example of three levels of headings. Additionally, this heading provides an example of a footnote (see above and below). A line separates the footnote from the text at the bottom of the page. The footnote must match the font style and size of the text, as well as conform to the established margins.

Some theses require only one heading level; others may use up to four or more. You may choose any style (boldface, caps, underlined, numbered) as long as you apply the style consistently throughout the thesis. Heading styles are discussed on page 10 and 11 of this Manual. Unless your program has a specific style that they recommend, we have recommended a style for you to utilize in your thesis. It is outlined on page 11. The headings represented in this example chapter show that I chose to use the recommended style, but deleted level 3 and 4 and only utilized the formats for levels 1, 2, and 5 from the recommendation. The centered heading above would be an example of a level 1 heading.

#### Side Headings

 $\overline{a}$ 

This side heading would be an example of a level 2 heading. If used with centered headings, side headings follow a similar style. Consistency in the spacing above and below headings must also be consistent at a particular level and across chapters.

<sup>&</sup>lt;sup>1</sup>This is a sample format for a footnote. Footnotes must also conform to established margins, font style and size. If you have previously published an entire chapter of your thesis, it is a good idea to footnote the chapter name and then list the citation information in the footnote.

Paragraph headings. This is representative of a level 3 paragraph heading. The

heading is placed at the beginning of a paragraph, underlined, and ends with a period.

Paragraph headings are usually reserved for lower-level headings; either level 3 or level 4

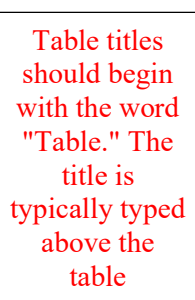

headings.

Table 1: Thesis Submission Deadlines and Timetable <

Table/figure names and numerical listings should exactly match the text as it appears in the list of figures/tables

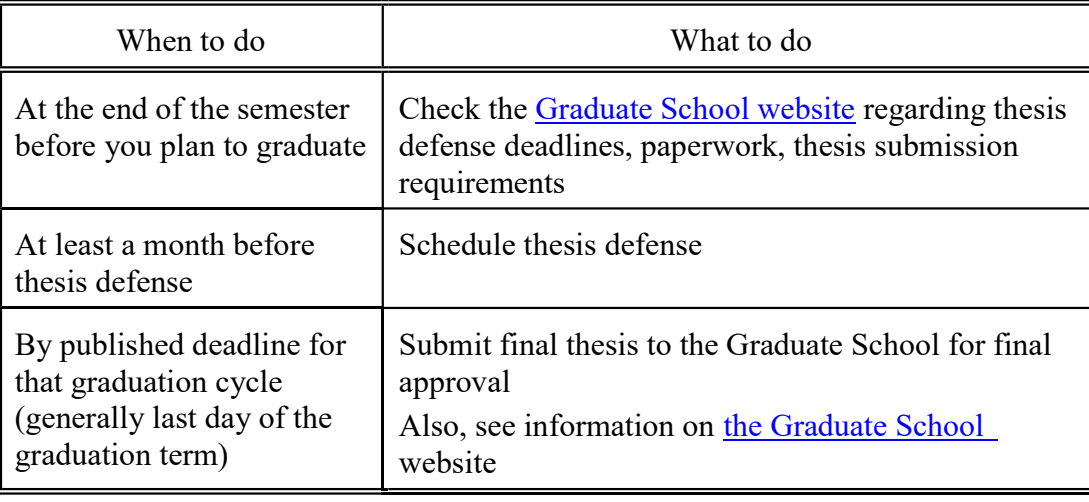

Tables may be margin to margin, have lines or no lines, be short or extend over many pages. The table number and name appear above the table. Tables must be incorporated within the text. Do not break the table across pages unless necessary. If the table does not fit on a page, place it at the top of the next page.

Figures can be alone on a page regardless of their size. Figure titles can be placed either below or above the figure and should be single-spaced. Whichever naming convention and style that is used for the figures should be used consistently throughout the document. Additional information regarding figures can be found on pages 9 through 11. See the example below.

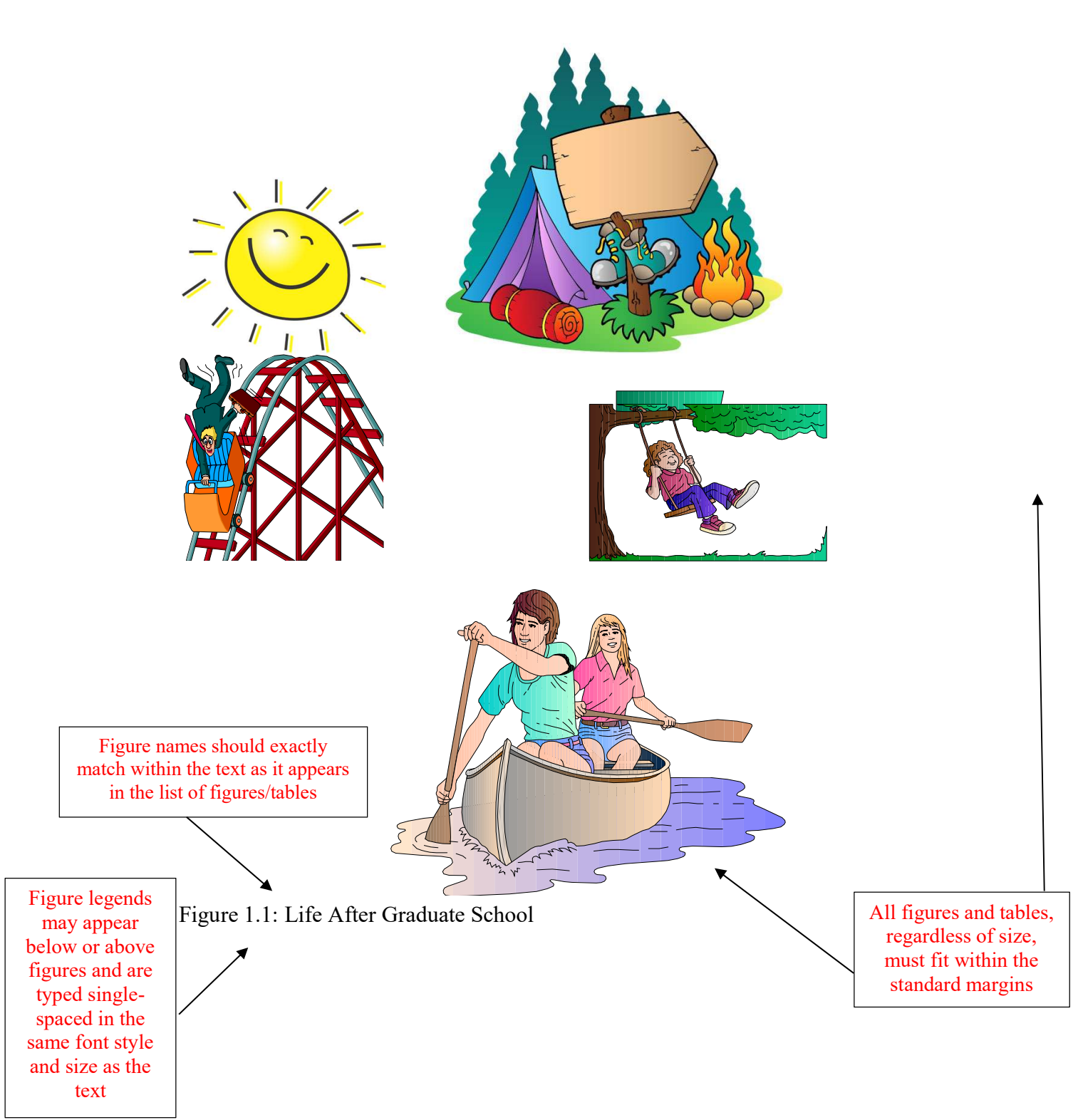

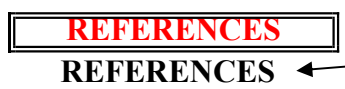

The title should be centered, all caps, bold and then double-space before the text.

Josephine Moore, "American Films in the 1980s and Beyond," Journal of the Association  $\sigma$  of American Filmgoers, 14(1981), 42.

Here is one example of style: Doublespace between each entry and singlespace within the entries. You can use other style guide styles for references, but they must be consistent.

Keep each reference together within the references section (do not split a reference across pages, push it to the next page)